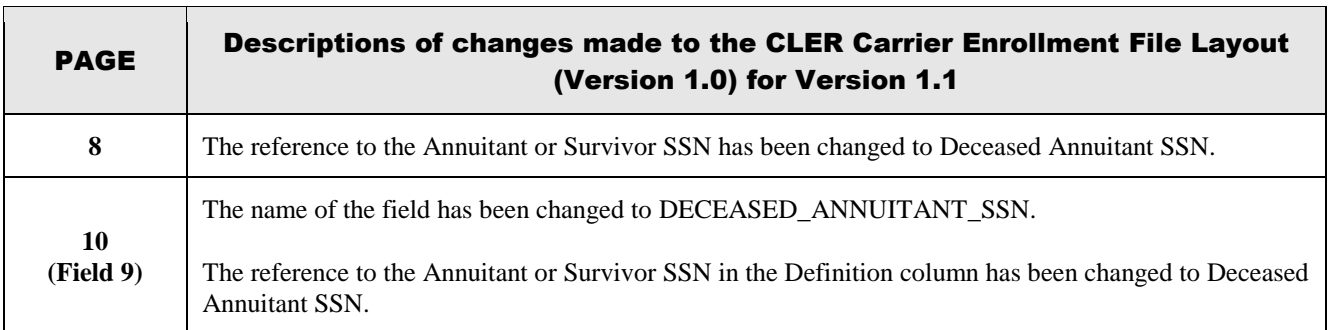

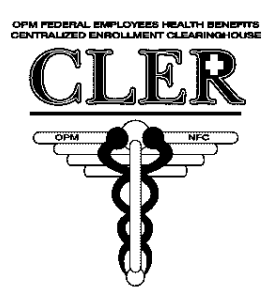

**National Finance Center (NFC)** Office of Personnel Management (OPM) FEHB Centralized Enrollment Clearinghouse Project **\_\_\_\_\_\_\_\_\_\_\_\_\_\_\_\_\_\_\_\_\_\_\_\_\_\_\_\_\_\_\_\_\_\_\_\_\_\_\_\_\_\_\_\_\_\_\_\_\_\_**

\_\_\_\_\_\_\_\_\_\_\_\_\_\_\_\_\_\_\_\_\_\_\_\_\_\_\_\_\_\_\_\_\_\_\_\_\_\_\_\_\_\_\_\_\_\_\_\_\_\_

# **OPM Federal Employees Health Benefits Centralized Enrollment Clearinghouse (CLER) Carrier Enrollment File Layout**

## **Version 1.1**

Approved By:

\_\_\_\_\_\_\_\_(*signed*)\_\_\_\_\_\_\_\_\_\_\_\_\_\_\_\_\_\_\_\_\_\_\_\_\_\_\_\_\_ September 17, 2003 Elizabeth W. Rafferty, NFC, Project Manager Date

\_\_\_\_\_\_\_\_\_(*signed*)\_\_\_\_\_\_\_\_\_\_\_\_\_\_\_\_\_\_\_\_\_\_\_\_\_\_\_\_\_ September 17, 2003 Cyrus G. Lohfink, NFC, Project Sponsor Date

### **Table of Contents**

#### 1 CARRIER ENROLLMENT FILE

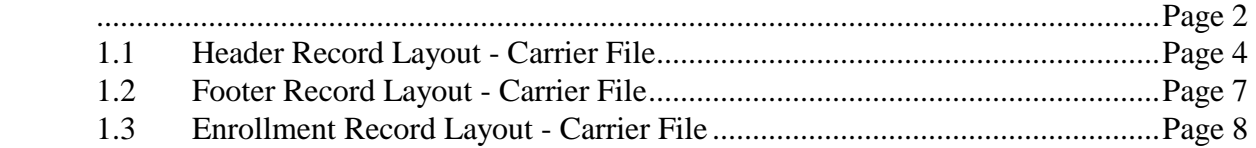

#### **1 CARRIER ENROLLMENT FILE**

The National Finance Center (NFC) will accept electronic quarterly input data as a text file from each carrier and each payroll office. This document describes the layout for the respective transmission files. It is highly recommended that the CLER Requirements Document be read prior to reading this document. The requirements document explains how these enrollment files fit in with the reconciliation process that has been proposed for CLER.

Each transmission file will include a header record, detail record(s), and a footer record. These files must be in American Standard Code for Information Interchange (ASCII) text format with no other embedded data types or delimiters.

If you have specific technical questions about this document you can contact:

CLER Operations and Reconciliation Unit 1-855-NFC4GOV (1-855-632-4468) E-mail: [nfc.cler@usda.gov](mailto:nfc.cler@usda.gov)

If you have specific technical questions about connectivity to the FEHB Hub at Macon, Georgia, please contact:

Chris Selle 478-744-2115 E-mail: crselle@opm.gov The following table describes the format for the record layouts in this section of the design document:

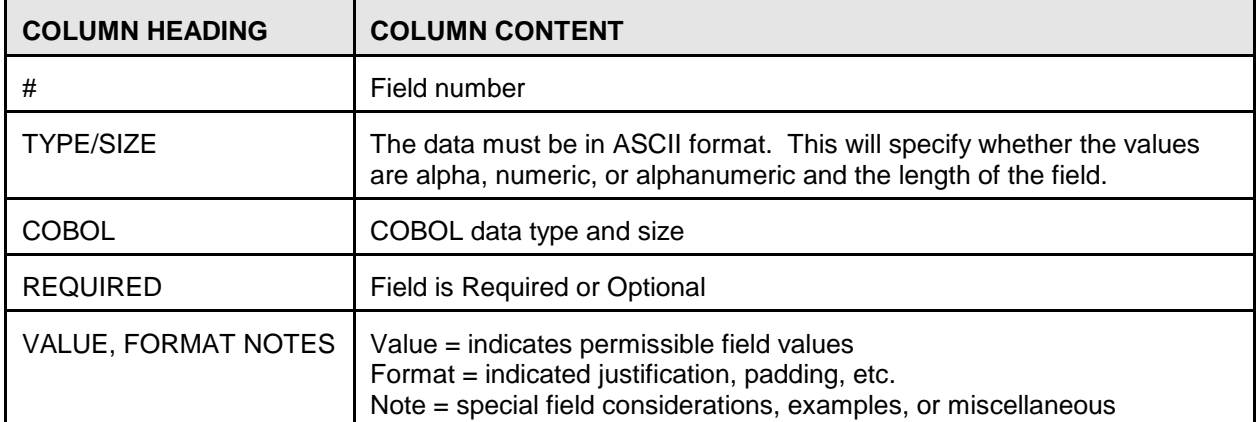

Office of Personnel Management Enrollment File Layout<br>
FEHB Centralized Enrollment Contral Centralized Enrollment Contral Centralized Enrollment Contral Centralized Enrollment FEHB Centralized Enrollment Clearinghouse Project (CLER)

### *1.1 Header Record Layout - Carrier File*

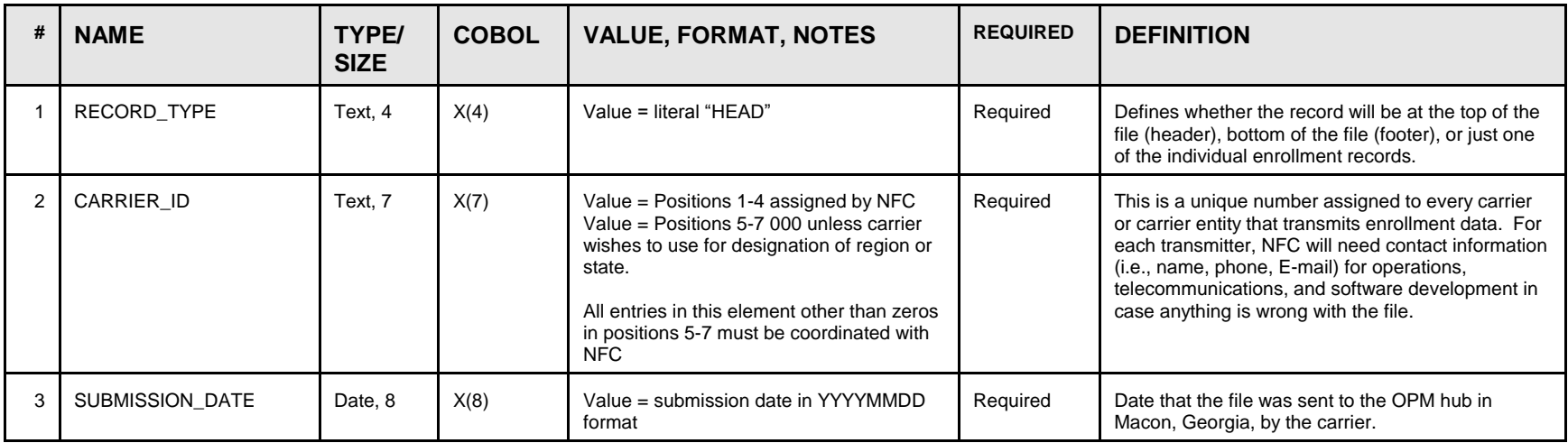

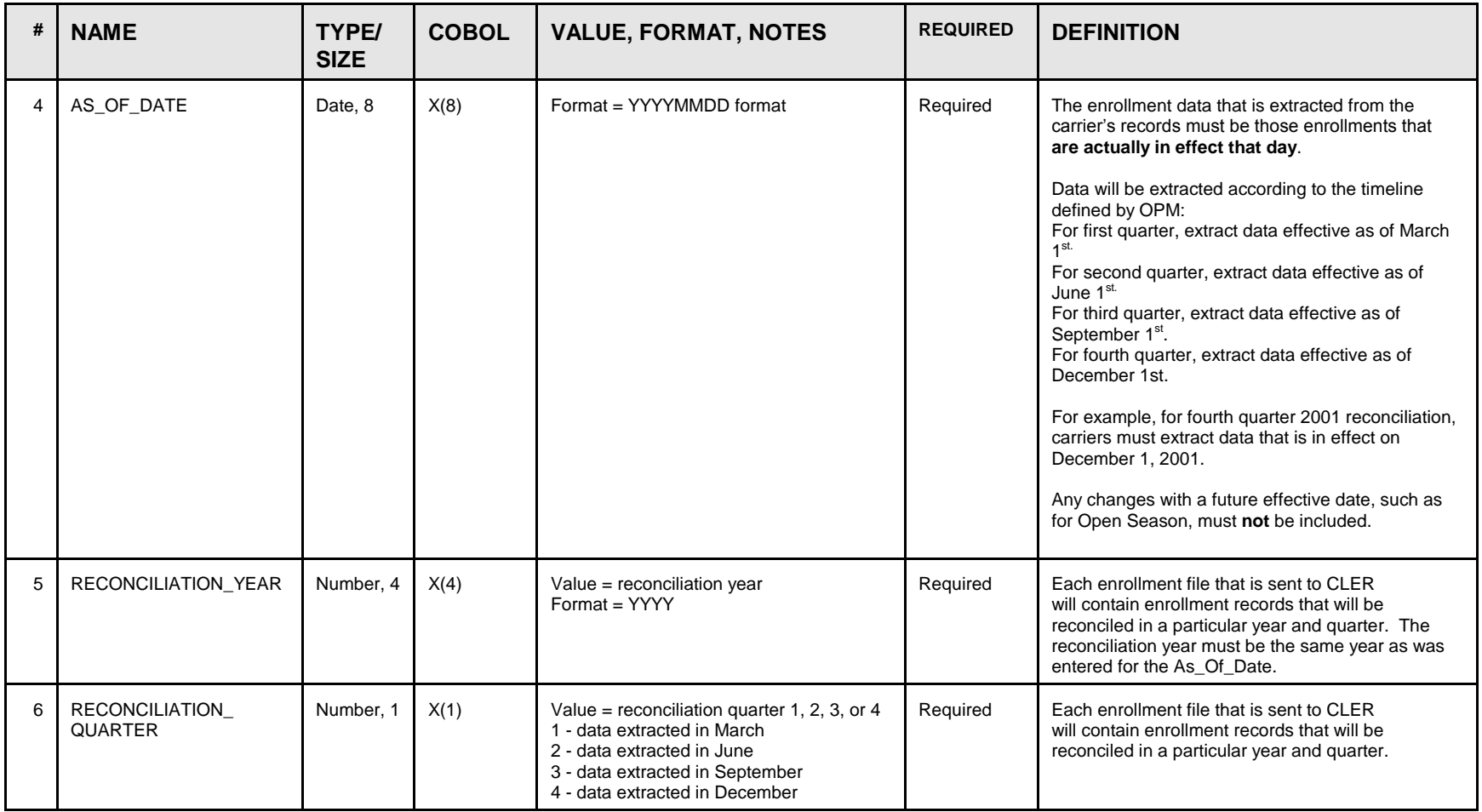

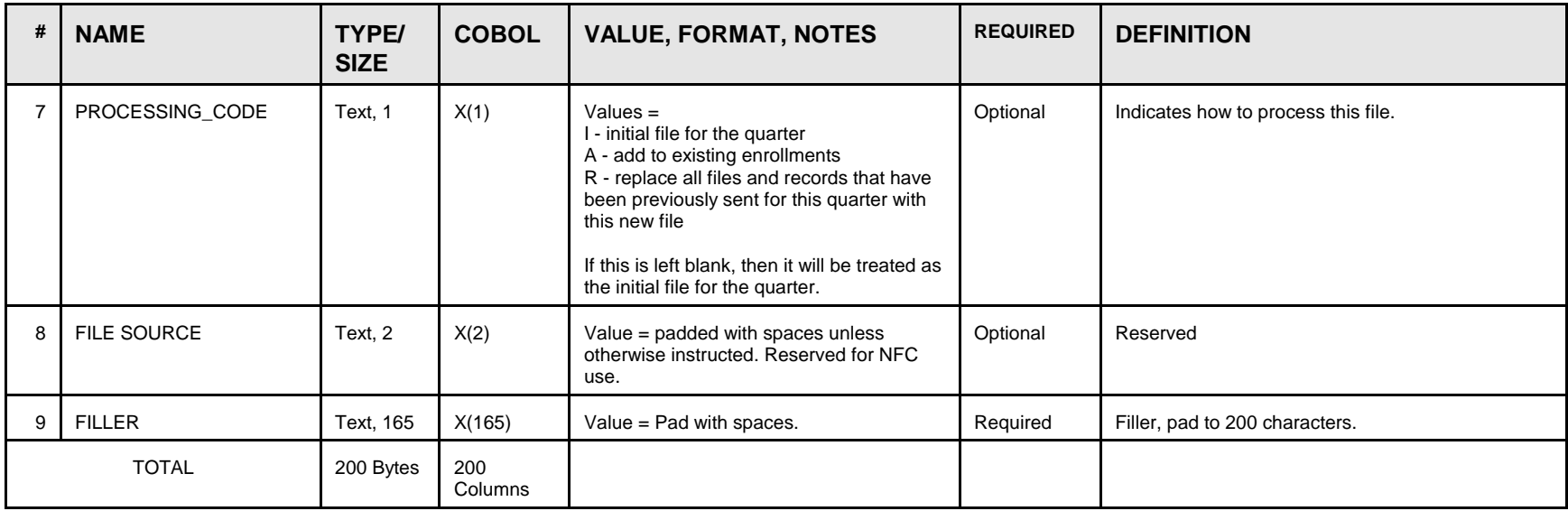

Office of Personnel Management Enrollment File Layout<br>
FEHB Centralized Enrollment Contral Centralized Enrollment Contral Centralized Enrollment Contral Centralized Enrollment FEHB Centralized Enrollment Clearinghouse Project (CLER)

### *1.2 Footer Record Layout - Carrier File*

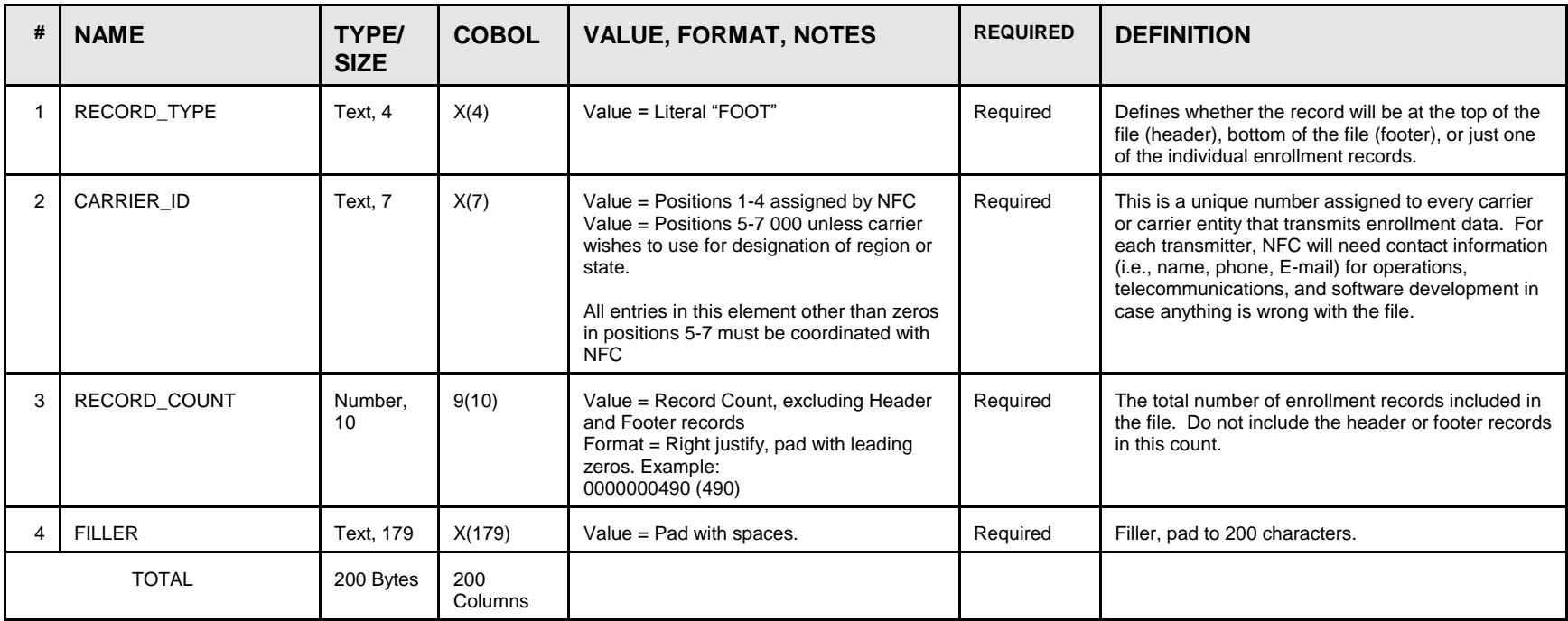

Office of Personnel Management Enrollment File Layout<br>
FEHB Centralized Enrollment Contral Centralized Enrollment Contral Central Central Central Central Central Central Central Central Central Central Central Central Cent FEHB Centralized Enrollment Clearinghouse Project (CLER)

#### *1.3 Enrollment Record Layout - Carrier File*

In order for a carrier record to be matched to a payroll office record, the carrier record **absolutely must have a value in at least one the following fields:**

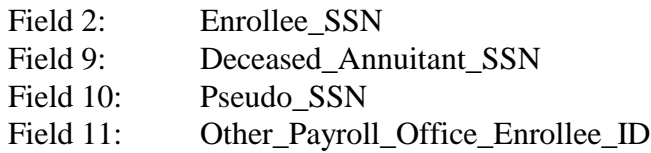

If you have only one SSN (or a number the enrollee has given you in place of an SSN), then put that one SSN in the Enrollee\_SSN field. Do not use Fields 9 or 10 unless you also have a value in Field 2.

If the enrollee is an annuitant and you do not have an SSN, then matching could still be accomplished as long as the record has a value in the Other\_Payroll\_Office\_Enrollee\_ID. Examples of Other\_Payroll\_Office\_Enrollee\_ID include:

- Civil Service Annuitant (CSA) number
- Civil Service Final (CSF) number
- Office of Workers' Compensation Program (OWCP) identification number

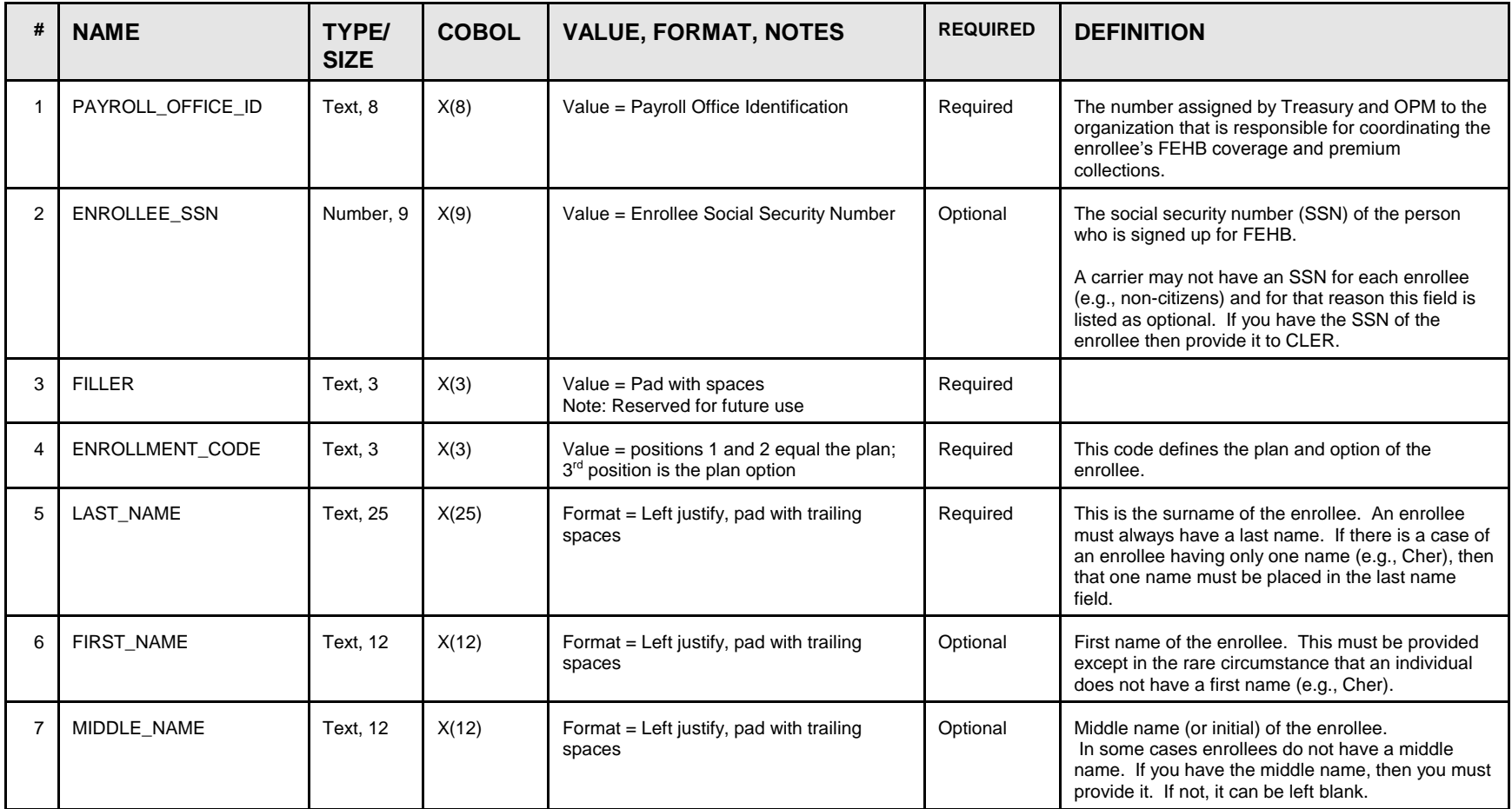

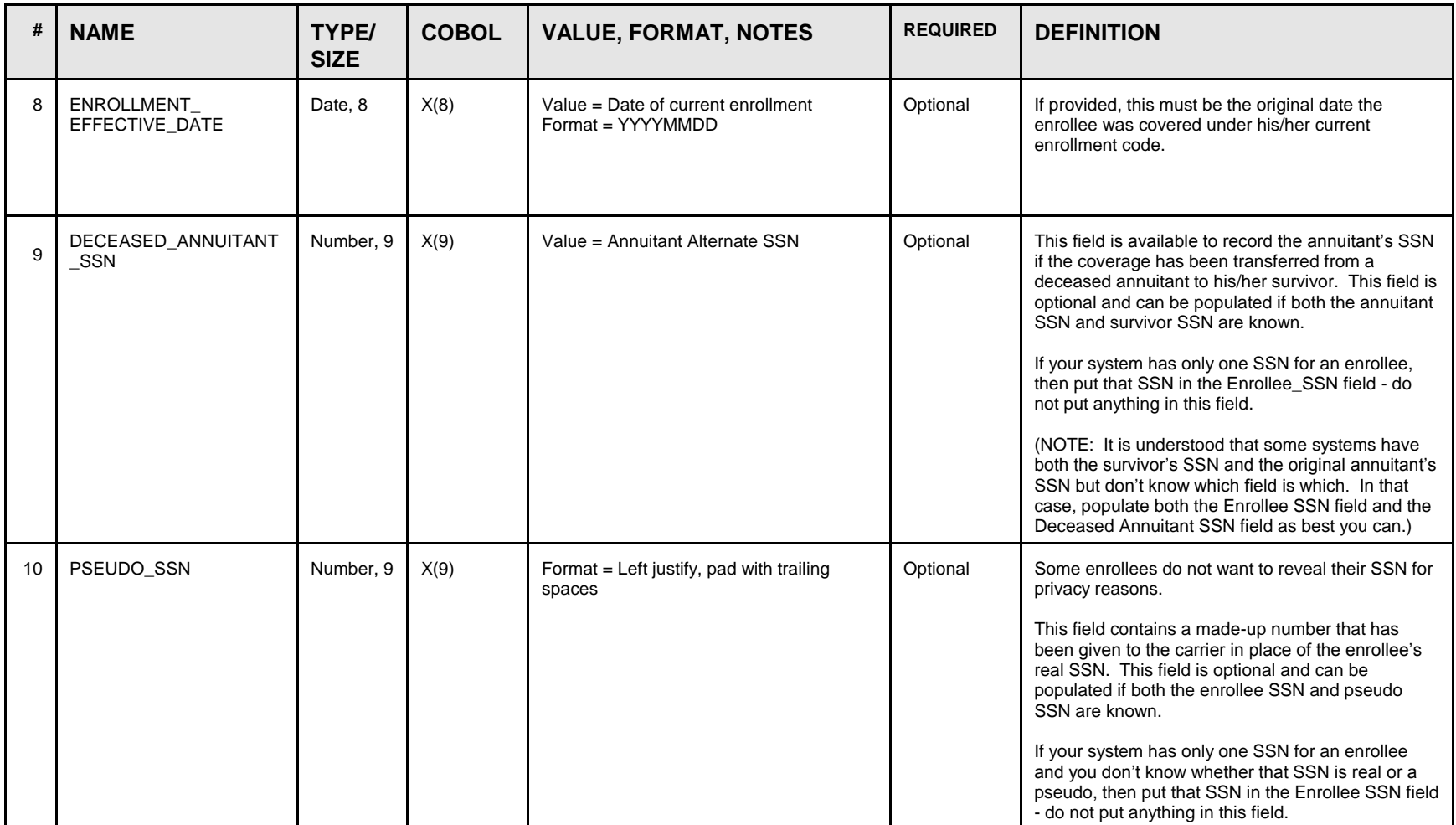

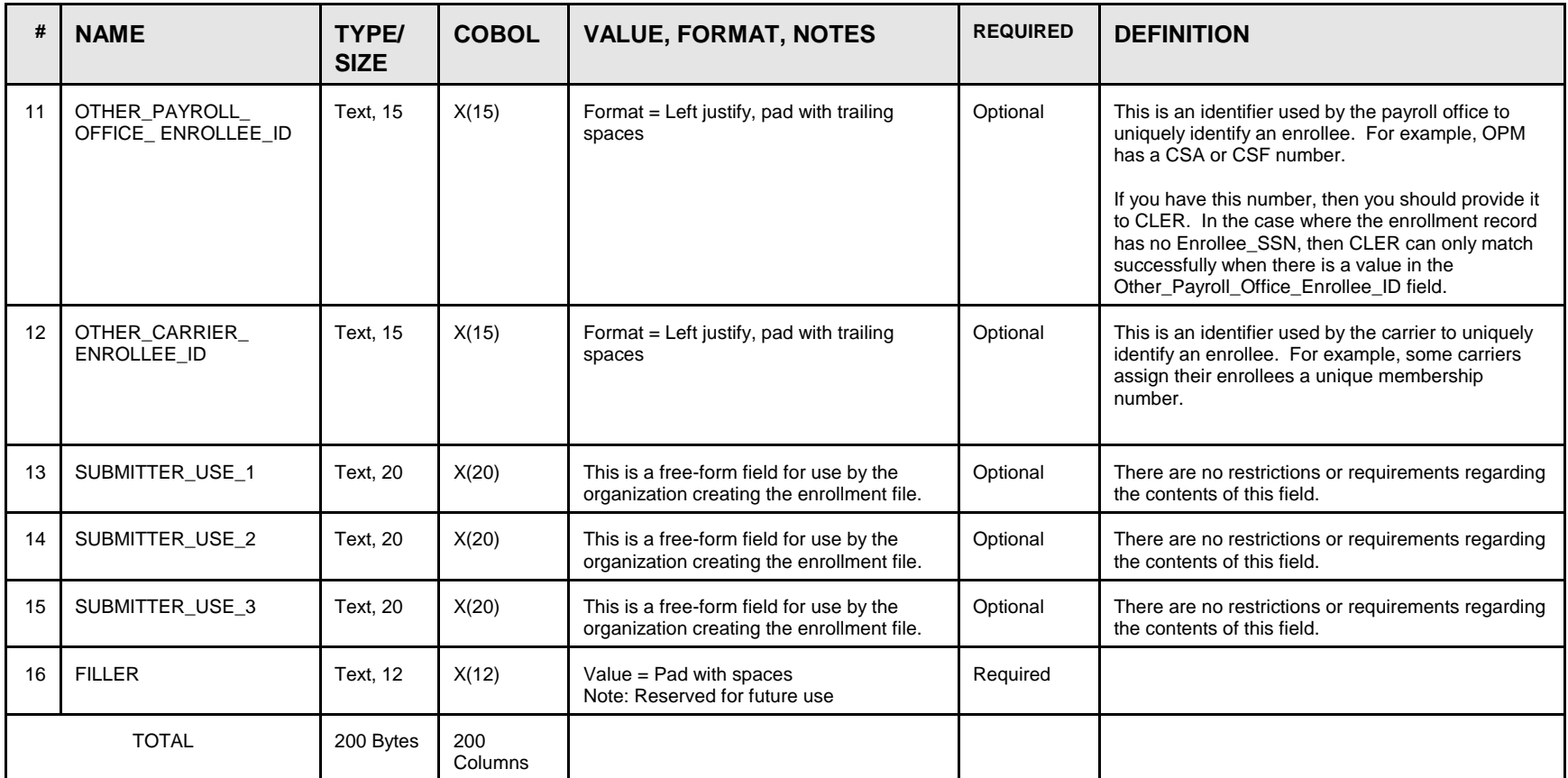